# **Format des publications finales pour IHM 2008**

*Alain Thérieur* 

INIHM 7, rue des Interactions 75022, Paris, France alain.therieur@inihm.fr

#### **RESUME**

Cet article décrit et utilise le format à respecter pour les soumissions à IHM 2008. Après acceptation, ces soumissions seront publiées dans les Actes IHM 2008 ainsi que par l'ACM, sauf les communications informelles qui seront publiées dans un volume annexe séparée.

**MOTS CLES :** Format, instructions, qualité, actes de la conférence.

# **ABSTRACT**

This paper describes and uses the format required for submitting to IHM 2008. The accepted submissions will be published in the IHM 2008 proceedings, and by ACM, except for the informal communications which will be published in a separate annex.

**CATEGORIES AND SUBJECT DESCRIPTORS:** H5.m. Information interfaces and presentation (e.g., HCI): Miscellaneous.

**GENERAL TERMS: Documentation.** 

**KEYWORDS:** Format, instructions, quality, conference proceedings.

### **INTRODUCTION**

Les actes d'IHM 2008 constituent l'unique trace écrite de la conférence, et sont appelés à une large diffusion. Il nous faut donc faire de notre mieux pour produire un document de qualité. La qualité et l'homogénéité de la présentation des articles contribuent à la qualité générale du document, et à la perception qu'en auront les lecteurs. Nous demandons donc aux auteurs de respecter quelques règles simples.

En résumé, nous vous demandons que votre article ressemble exactement à ce document. Vous devez utiliser les mêmes polices de caractères, les mêmes tailles de ca-

## *Sophie Métafore*

Concepts S.A. 112, rue des Espoirs 58999, Prémery, France sophie.metafore@concepts.fr

ractères, les mêmes interlignes, les mêmes indentations. Le moyen le plus aisé est de télécharger l'un des modèles proposés à partir du site web de la conférence IHM 2008 [3]. Nous avons des modèles pour des documents aux formats DOC et PDF. Le présent document constitue un exemple de document respectant le format demandé.

#### **LANGUES**

La langue officielle d'IHM 2008 est le français. Cependant, les auteurs pourront soumettre leur communication et la présenter en anglais. Essayez d'utiliser des phrases courtes et un vocabulaire simple. Consultez le format des publications et le guide aux auteurs disponible sur le site web [3].

## **CONTENU DES SOUMISSIONS**

Toutes les soumissions devront comporter une page de garde destinée à classifier la soumission. Cette page contiendra :

- Le titre de la soumission.
- Le nom des auteurs.
- Les adresses postales et électroniques des auteurs.
- Les numéros de téléphone et télécopie des auteurs.
- Un résumé de la soumission.
- Une liste des mots clés
- Le nom et la version du logiciel utilisé pour écrire la soumission.
- La forme de participation de la soumission choisie dans la liste proposée.
- Les thèmes de la soumission choisis dans la liste proposée.

| Catégorie                       | Nombre de pages |
|---------------------------------|-----------------|
| Articles recherche longs        | 5 à 8 pages     |
| Articles recherche courts       | 2 à 4 pages     |
| Articles appliqués              | 5 à 8 pages     |
| Communications infor-<br>melles | $2$ à 4 pages   |
| Démonstrations                  | 2 pages         |
| Rencontres doctorales           | 2 à 4 pages     |

*Tableau 1 :* Nombre de pages des articles.

Le résumé de la page de garde peut être différent des deux résumés figurant dans les pages des soumissions.

Le tableau 1 résume le nombre de mots ou de pages des différentes catégories d'articles.

# **COMMENT SOUMETTRE**

Toute soumission sera envoyée aux co-présidents de la catégorie considérée. Les soumissions sont à envoyer exclusivement sous forme électronique (format PDF). Les modalités pratiques pour effectuer ces soumissions figurent sur le site web de la conférence [4]. En cas de difficultés sur les soumissions, contacter les coprésidents correspondants.

## **FORMAT DE MISE EN PAGE**

Utilisez un format A4 (21x29,7 cm). Les marges gauche et droite sont de 2 cm, la marge haute de 2,8 cm et la marge basse de 2,9 cm. Centrez le texte sur la page. L'ensemble du texte doit tenir dans un rectangle de 17x24 cm.

## **TITRE ET AUTEURS**

Le titre, les noms des auteurs et leurs adresses utilisent toute la largeur de la page. Il est fortement recommandé d'indiquer son adresse électronique. Référez-vous au sommet de cette page pour un exemple avec deux noms et deux adresses différentes. S'il y a une seule adresse, centrez-la en supprimant le saut de colonne.

- Zone du titre avec le nom des auteurs et leurs adresses : hauteur 6 cm, largeur 17 cm
- Titre : Helvetica gras 18 points, en minuscules
- Auteurs : Times italique 12 points
- Adresses : Helvetica 10 points

## **DEUX COLONNES**

Après la zone de titre, votre texte doit être disposé en deux colonnes de 8,1 cm de large, séparées de 0,8 cm. La hauteur du texte doit être de 24 cm sur chaque page, y compris la première. Sur la première page, la colonne de gauche doit ménager un espace de 3,5 cm au moins pour insérer la notice de copyright.

Le texte dans les colonnes doit être justifié des deux côtés. Les deux colonnes de la dernière page doivent être de longueur égale.

#### **RESUMES, MOTS CLES, CATEGORIES ETC.**

Chaque article doit commencer par **deux résumés** (Français et Anglais) d'environ 150 mots, suivi d'une liste de mots clés, qui constituent les quatre premières sections de l'article. Les résumés ne sont pas nécessairement identiques à celui qui figure sur la page de garde. Ne pas passer à la ligne après le titre « MOTS CLES ». Dans la version anglaise, les mots clés doivent être précédés de deux rubriques : « *CATEGORIES AND SUBJECT DES-CRIPTIONS* » et « GENERAL TERMS ». Les catégories et sujets sont décrits en détail sur le site de l'ACM dans les documents suivants : http://www.acm.org/class/1998,

http://www.acm.org/class/how\_to\_use.html .

Pour les termes généraux, ils sont au nombre de 16 :

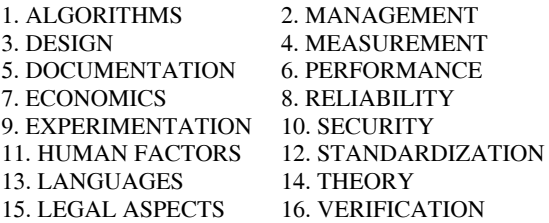

Vous pouvez indiquer un ou plusieurs de ces termes dans l'ordre où ils s'appliquent à votre article.

#### **SECTIONS**

Les titres des sections doivent être en Helvetica gras 9 points, en capitales. La ligne de titre est précédée d'un espace d'une ligne, et suivie d'aucun espace. Les sections ne sont pas numérotées.

#### **Sous-sections**

Les titres des sous-sections doivent être en Helvetica gras 9 points, avec seulement les premières lettres des mots en capitales. La ligne de titre est précédée d'un espace d'une ligne, et suivie d'aucun espace.

*Sous-sous-sections.* Si vraiment vous avez besoin de sous-sous-sections, mettez leur titre en Helvetica gras italique 9 points, avec seulement les premières lettres des mots en capitales. La ligne de titre est précédée d'un espace d'une ligne et se termine par un point. Ne passez pas à la ligne après le titre.

#### **PARAGRAPHES**

Séparez les paragraphes par une ligne blanche (le modèle le fait automatiquement). Le texte doit être en Times ou Times Roman 10 points. Il n'y a pas d'indentation au début du paragraphe pour améliorer l'esthétique et la lisibilité du document.

## **BIBLIOGRAPHIE**

Vos références bibliographiques doivent être indiquées dans le texte par des nombres entre crochets [2]. Les références doivent être disposées dans l'ordre alphabétique, et présentées comme les exemples donnés à la fin de ce document [1] et [2]. Vérifiez que toutes les références bibliographiques sont référencées dans le texte de votre soumission et complètes, y compris les numéros des pages.

## **FIGURES ET TABLES**

Les figures et tables doivent être insérées le plus près possible de l'endroit où elles sont référencées (comme la figure 1). Evitez absolument de mettre toutes les figures à la suite de votre texte, à la fin de l'article. Les figures et tables peuvent occuper la largeur d'une colonne (8,1 cm), ou toute la largeur du texte (17 cm), selon les besoins. Elles doivent être centrées horizontalement.

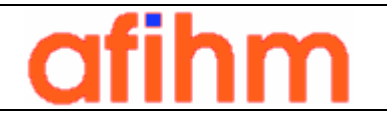

*Figure 1 :* La légende est en Times 9 points, centrée, la référence de la figure apparaissant en gras, italique.

Prêtez attention à la qualité de vos figures, et pensez que certains lecteurs n'auront de votre article qu'une version plusieurs fois photocopiée. Assurez vous donc que vos figures sont suffisamment contrastées pour être lisibles après plusieurs reproductions. Préférez des dessins, des illustrations en format vectoriel, plutôt que « bitmap »

# **EN-TETE, PIED DE PAGE, NUMEROTATION**

Ne faites figurer aucun en-tête, pied de page et numérotation. Ces informations seront ajoutées lors de l'assemblage des soumissions.

# **REMERCIEMENTS**

Ce document est basé sur ceux des conférences IHM précédentes, légèrement modifiés. Merci à leurs nombreux auteurs.

## **BIBLIOGRAPHIE**

- 1. Cole, W.G. Understanding Bayesian Reasoning Via Graphical Displays. In *Proceedings of ACM Conf. on Human Factors in Computing Systems CHI'89* (April 30-May 4, 1989, Austin), ACM Press, New York, 1989, pp. 381-386.
- 2. Gary, M.R. and Johnson, D.S. *Computers and Intractability: A Guide to the Theory of NP-Completeness.* Freeman, San Francisco, California, 1979.
- 3. IHM 2008 Format des publications et Guide aux auteurs. Disponible à l'adresse http://www.ihm2008.univmetz.fr/participation/index.html
- 4. IHM 2008 Site Web. Disponible à l'adresse http://www.ihm2008.univ-metz.fr/
- 5. Palanque, Ph., Paternò, F. (eds.). *Formal Methods in Human-Computer Interaction*. Springer-Verlag, Berlin, 1997.
- 6. Thérieur, A. *The future of HCI.* Library of Congress Private Collection, 2003.
- 7. Scapin, D.L. *Organizing Human Factors Knowledge for the Evaluation and Design of Interfaces*. International Journal of Man-Machine Studies, Vol. 2, No. 3, 1990, pp. 203-229.